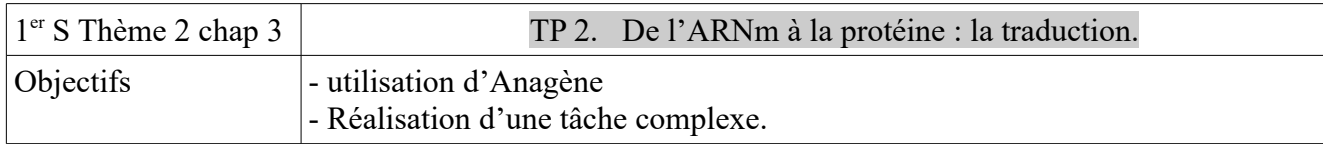

Les hématies (ou globules rouges) transportent le dioxygène dans le sang grâce à une protéine formée de 4 sous-unités : 2 globines α et 2 globines β . Le gène codant pour la globine β est porté par les chromosomes n°11 eux même localisés dans le noyau. La synthèse de la globine β a lieu dans le cytoplasme. C'est donc l'**ARN messager** qui transfert l'information du noyau jusqu'au cytoplasme et c'est à partir de lui que la protéine est synthétisée grâce à des **ribosomes** (doc1).

**Problème : Quelle est la correspondance entre la séquence nucléotidique de l'ARNm et la séquence d'acides aminés d'un polypeptide (une protéine) ?** Doc.1 ARNm en cours de **traduction** vu au microscope électronique

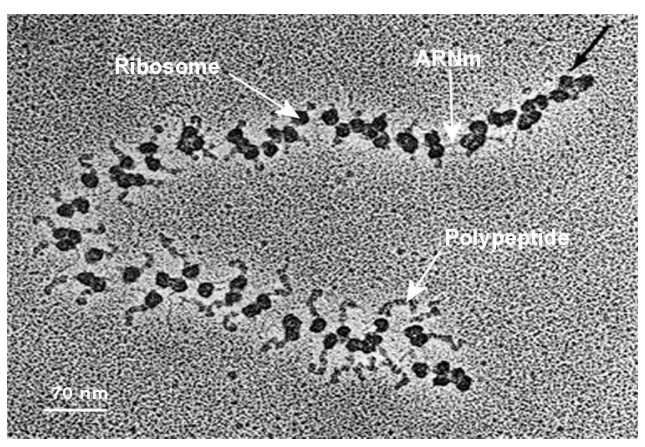

Consigne : Réaliser les étapes décrites ci-dessous qui permettront d'expliquer comment l'ARNm porte l'information nécessaire à la synthèse d'un polypeptide. L'exercice sera basé sur l'étude du gène codant pour la globine β.

## Matériel à disposition :

- Le logiciel ANAGENE avec la séquence du gène de la globine β, l'ARNm et la séquence d'acidesaminés de la globine β.

1) Réaliser le calcul suivant : Nombre de nucléotides de l'ARNm du gène de la globine β Nombre d'acides aminés de la globine β

En déduire le nombre de nucléotides nécessaires pour coder **un** acide aminé.

2) Retirer le premier nucléotide de l'ARNm et convertir cette séquence en protéine. Que constatez vous ? Faire de même après avoir retiré les 2 puis les 3 premiers nucléotides. Cela confirme-t-il l'hypothèse de la question 1.

3) A l'aide du logiciel ANAGENE, construire des ARNm afin de compléter le tableau de correspondance entre les triplets de nucléotides et les acides-aminés fourni. Ce tableau constitue le **code génétique.**

4) A partir des séquences codantes de deux gènes de votre choix, que vous convertirez en ARNm puis en protéine, trouver par quel codon (triplet de nucléotides) débute toujours une séquence codante de l'ADN et donc par quel acide aminé débute toujours une protéine.

4) Décrire le code génétique (est-il redondant ? Univoque ? …)

5) Expliquer pourquoi la protéine obtenue (à la question 2) après avoir retiré le premier nucléotide, ne contenait que 3 acides aminés.

## **UTILISATION D'ANAGENE :**

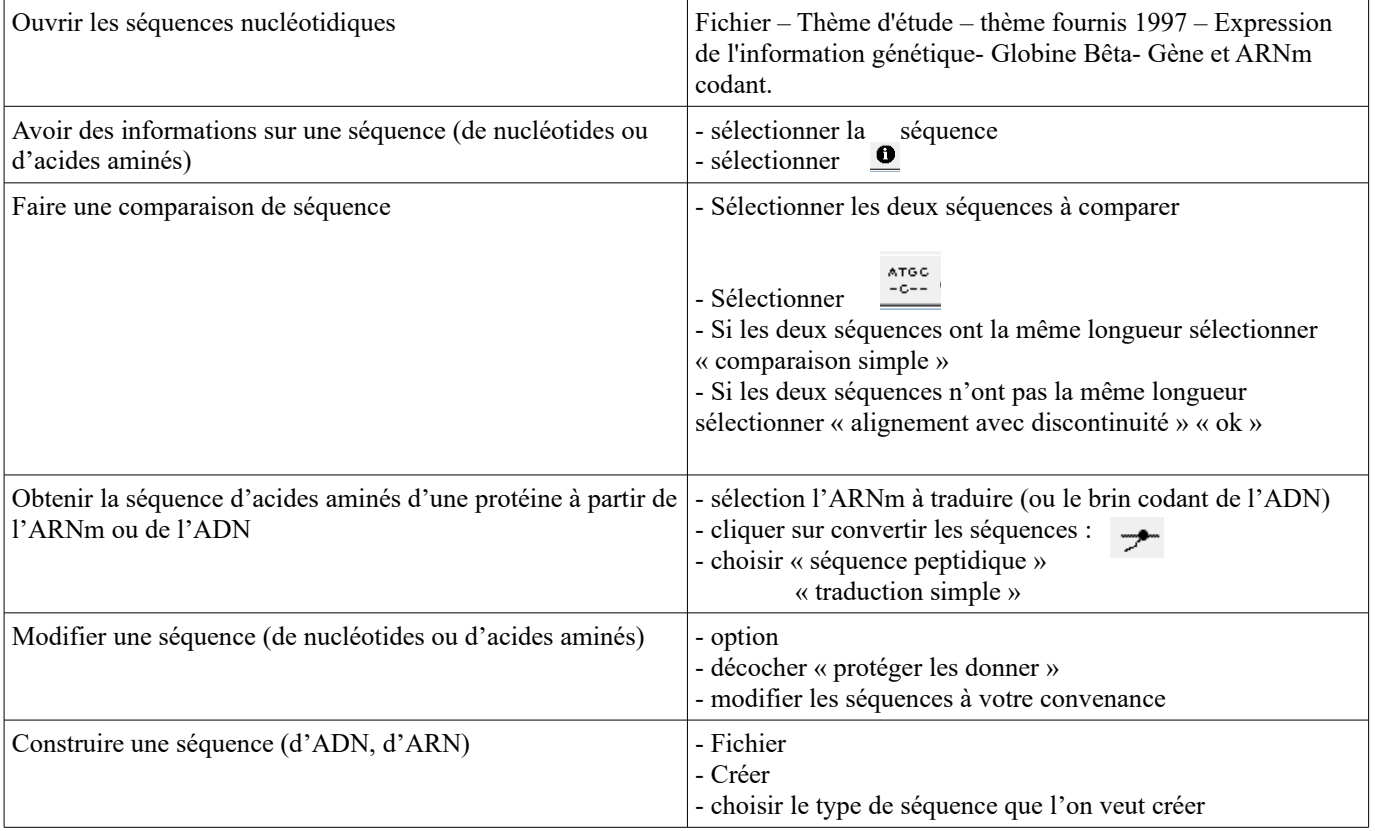